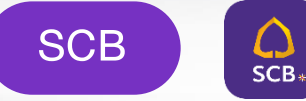

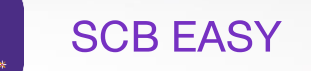

## **UOBKayHian**

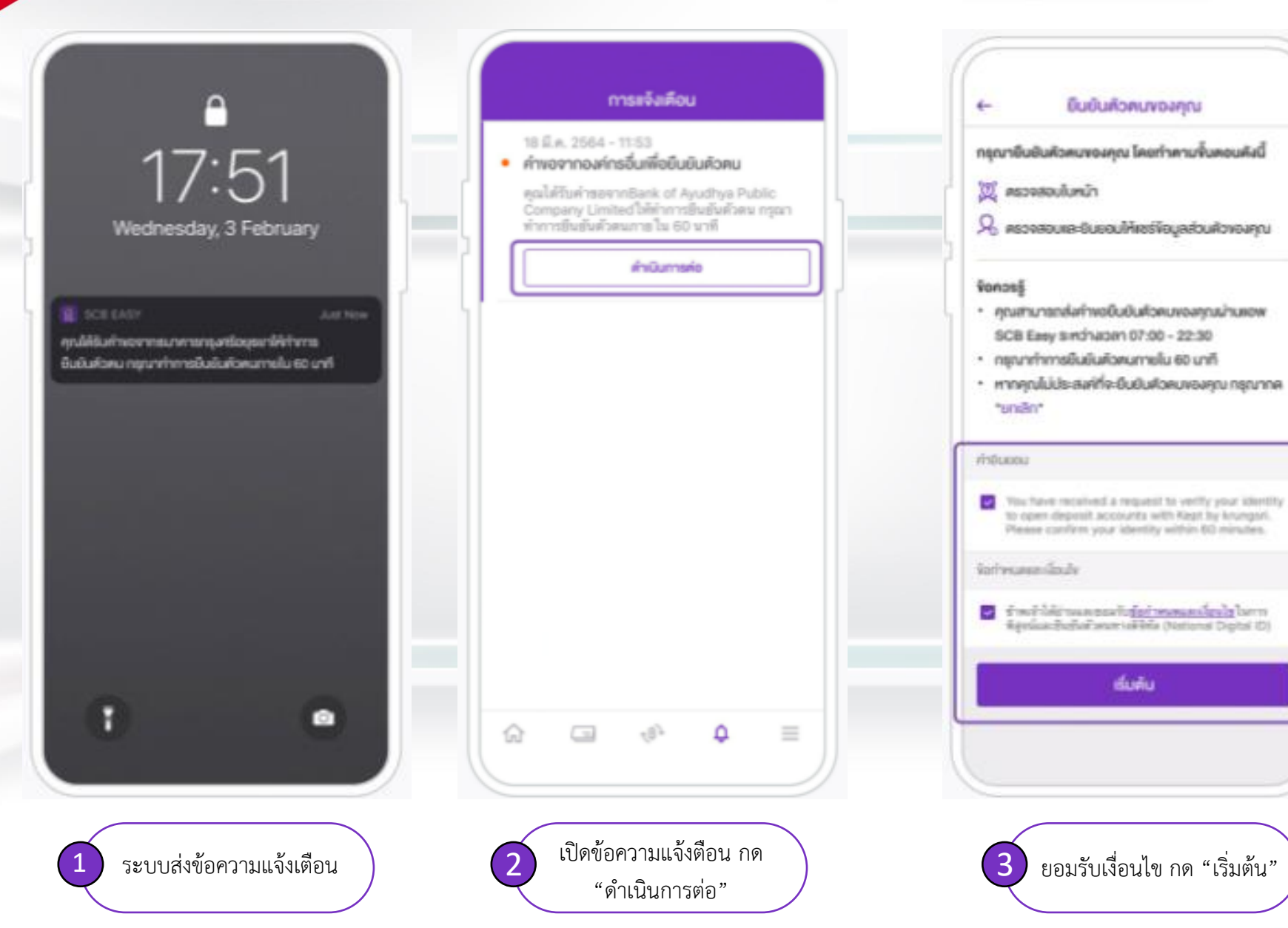

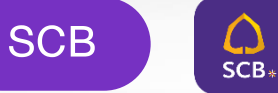

ratchansepom@mail.com

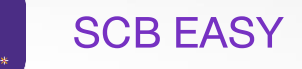

## **UOBKayHian**

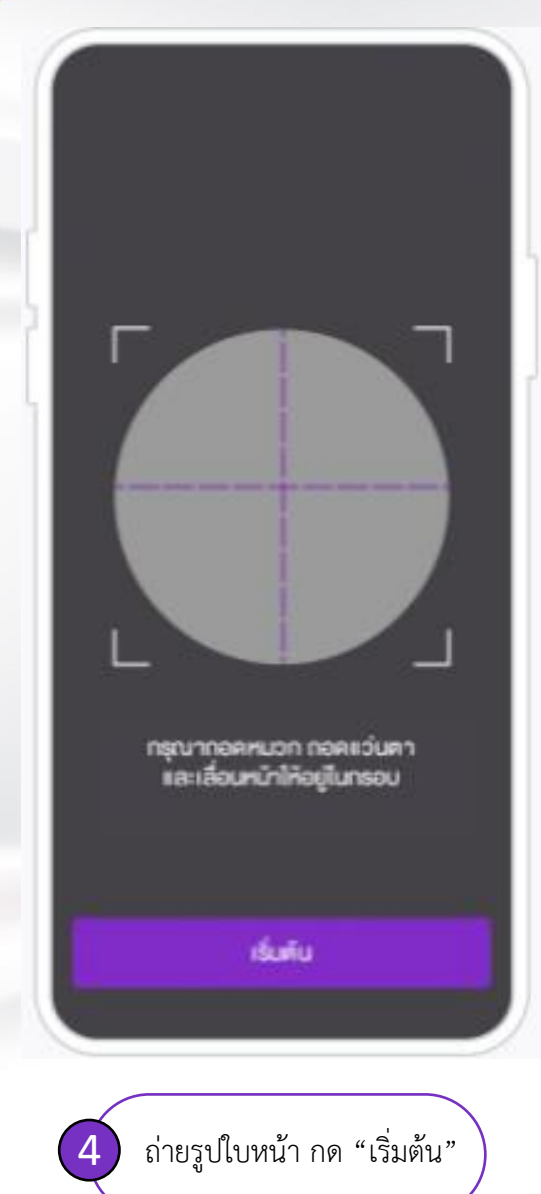

## ที่อยู่ปัจจุบัน / ที่อยู่สำหรับส่งอกสาร  $9 +$ you Saintfaun undrus owders. hisamaturnung 10900 Vousinuardie onliw พนิกงานหรือลูกข้างอะกฤทธิ์ทยพากัลย์ floghfnunu  $9.7$ sou lineralism undrs ondes reanwurruns 10900 diffusion. herbendund/annsburbyenbritchraven inset (detautralist unis thides bestehengen noon-Einsätzeunalisch stres. Build

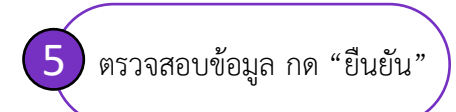

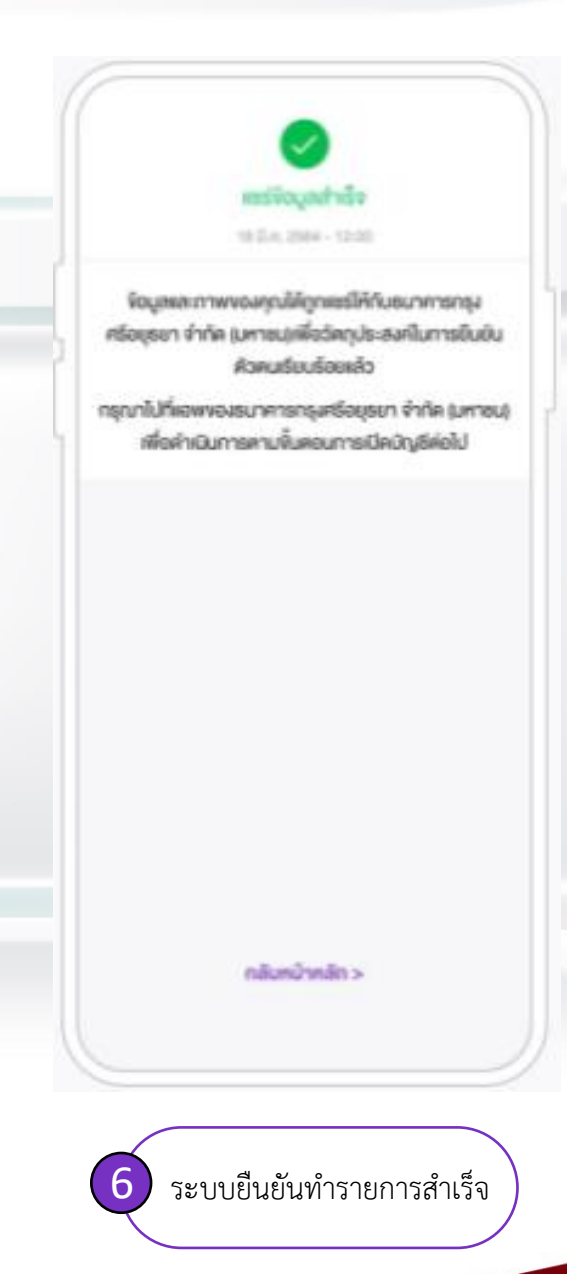